# <span id="page-0-2"></span>The aicescover package<sup>\*</sup>

Elmar Peise peise@aices.rwth-aachen.de

January 28, 2014

#### Abstract

This package creates a cover page for AICES preprints.

#### Contents

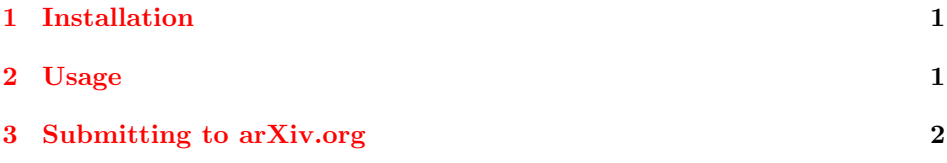

# <span id="page-0-0"></span>1 Installation

The most recent version of the aicescover package is available at [http://hpac.](http://hpac.rwth-aachen.de/~peise/latex/) [rwth-aachen.de/~peise/latex/](http://hpac.rwth-aachen.de/~peise/latex/) from within the RWTH network.

The package consists of

- The style file aicescover.sty, and
- The directory aiceslogos/ (containing aices.eps, aices.pdf, rwth.eps, and rwth.pdf).

Both of them need to be in TEX's search path. This can be achieved by copying them into the directory where the package is used.

### <span id="page-0-1"></span>2 Usage

<span id="page-0-3"></span>Add \usepackage{aicescover} to the preamble to load the package.

\aicescoverpage The command \aicescoverpage generates the AICES cover followed by an empty page (for two-sided printing). It should be placed at the very beginning of the document (e.g. right after \begin{document}).

<sup>∗</sup>This document corresponds to aicescover v1.2, dated 2013/10/13.

By default, title and authors are taken from the commands  $\tilde{\tilde{t}}$ and  $\hat{\{author}\},$  removing all footnotes. To change this behaviour \aicescovertitle (e.g. to achieve a different layout), the command \aicescovertitle{ $\{title\}$  and \aicescoverauthor \aicescoverauthor{ $\{author\}$ } can be used to display custom title and authors on the cover page only.  $\langle \text{authors} \rangle$  should be list of names separated by  $\lambda$  and.

 $\text{Cauchy}$  Additionally,  $\text{thexth}$  replaces the acknowledgement displayed at the bottom of the cover page by  $\langle text \rangle$ .

#### <span id="page-1-3"></span><span id="page-1-2"></span><span id="page-1-1"></span><span id="page-1-0"></span>3 Submitting to arXiv.org

General: Initial Version . . . . . . . . [1](#page-0-2)

When submitting an AICES preprint paper to arXiv.org, make sure to use the following format for the authors with "AICES, RWTH Aachen" as your institute:

```
Author One (1), Author Two (1 and 2), Author Three (2)
((1) Institution One, (2) Institution Two)
```
# Change History

v1.0

v1.2

General: reduced gray border to al-low for arXiv mark . . . . . . . . . [1](#page-0-2)

#### Index

Numbers written in italic refer to the page where the corresponding entry is described; numbers underlined refer to the code line of the definition; numbers in roman refer to the code lines where the entry is used.

A  $\mathtt{A}$  : . . . . . [2](#page-1-1)  $\mathtt{A}$  . . . . [1](#page-0-3) \aicescoverauthor  $\therefore$  [2](#page-1-3) \aicescovertitle  $\therefore$  2